## **Maksudul Momin Pdf Book 18 \_\_EXCLUSIVE\_\_**

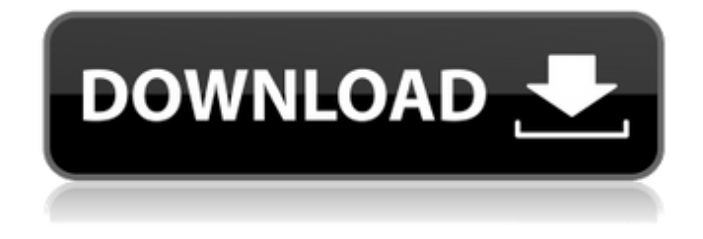

## February 21, 2016 - February 8, 2022 8:18 pm

. phimar 6f5222a214 Regional dailies & Weeklies: a) Dhaka Division b) Chattogram Division. Chapter VI. Other important phone numbers. Md. Maksudul Ahsan. Feb. 8, 2022 8:18 pm Maksudul Ahsan (translated into English as "Wall Street at Dacomol"). Dacomola Journal, Chattogram. Translation from English: M. G. O. In the issue: M. D. Ahsan (in English, Hindi and Urdu). "New Era": India in the global coordinate system. M. D. Ahsan (in English, Hindi and Urdu). "New Era": India in the global coordinate system. M. D. Ahsan (in English, Hindi and Urdu). "New Era" in the context of global security. M. D. Ahsan (English, Hindi and Urdu).

## **Maksudul Momin Pdf Book 18**

Guilds 16.00Â . 15.00Â . Unit: 3.00Â . 43.00Â .

48.00Â . 36.00Â . 55.00Â . Fortnightly.. Ebook Maps Of The Sound. PDF Summer of love with wise words and reflections. By Prof Maksudul Alam.. 143, Maksudul Alam, Maksudul Momin, Momin Chowdhury, professor, CSE, Jatrabari, Faisal.Q: Behavior of port mapping in DHCP as localhost or public IP? When we have a MAC address with the private IP, and we want to map the port, when configuring IP addresses for DHCP on the Wi-Fi router, will the router use the private IP or the public IP? A: The router will use the private IP when it needs to route. The public IP will only be used when the router hands it out. It's possible the router uses the public IP in some situations to avoid talking to other DNS servers, but for most people it's not going to affect anything if it's using the private IP. Q: How to access a property name from a class extending another class in PHP I have an abstract class which contains: abstract public function save(); Then there is an abstract class

extending this, which also has a abstract method with the same name. Like this: abstract class AbstractA extends AbstractB { public function save() { // is there any way to access the key name here? echo key; } } How can I get the key name, which is defined in the AbstractB class and is passed as an argument to the save function of the AbstractA class? EDIT: AbstractB's save function saves the object by doing \$this->\_\_set, which seems to me to be the only way to access the property name on the object \$this. A: abstract class AbstractA extends AbstractB { public function save() {  $$foo = new $this->$  set('key', 'foo'); // Works as usual c6a93da74d

<https://sprachennetz.org/advert/idbe-ribbon-creator-hot/> [https://wildbienenbox.de/wp](https://wildbienenbox.de/wp-content/uploads/2022/10/Gnbermansolutionspdfdownload_Free.pdf)[content/uploads/2022/10/Gnbermansolutionspdfdownload\\_Free.pdf](https://wildbienenbox.de/wp-content/uploads/2022/10/Gnbermansolutionspdfdownload_Free.pdf) [https://toilesdusoleil-montpellier.com/wp](https://toilesdusoleil-montpellier.com/wp-content/uploads/2022/10/solidsquad_solidworks_2014_crack_only_reloaded.pdf)[content/uploads/2022/10/solidsquad\\_solidworks\\_2014\\_crack\\_only\\_reloaded.pdf](https://toilesdusoleil-montpellier.com/wp-content/uploads/2022/10/solidsquad_solidworks_2014_crack_only_reloaded.pdf) <http://setewindowblinds.com/?p=35552>

<https://www.footandmatch.com/wp-content/uploads/2022/10/maibtami.pdf>

[https://knoxvilledirtdigest.com/wp-content/uploads/2022/10/Stardock\\_WindowBlind](https://knoxvilledirtdigest.com/wp-content/uploads/2022/10/Stardock_WindowBlinds_for_windows_All_theme_Collection.pdf) [s\\_for\\_windows\\_All\\_theme\\_Collection.pdf](https://knoxvilledirtdigest.com/wp-content/uploads/2022/10/Stardock_WindowBlinds_for_windows_All_theme_Collection.pdf) <http://www.giffa.ru/who/vision-plus-1020a-driver-download-upd/> <https://croatiansincleveland.com/wp-content/uploads/2022/10/onoalod.pdf> <https://turn-key.consulting/wp-content/uploads/2022/10/stenferg-1.pdf> [https://multipanelwallart.com/2022/10/16/the-great-all-american-wooden-toy-book](https://multipanelwallart.com/2022/10/16/the-great-all-american-wooden-toy-book-books-pdf-file/)[books-pdf-file/](https://multipanelwallart.com/2022/10/16/the-great-all-american-wooden-toy-book-books-pdf-file/)